# GUEST CALL | GIẢI THUẬT

### [ I ] LOADING:

- 1. Nhờ vào [ShowGuestCallEvent], ta lấy được danh sách card Type mà user chọn => Lấy danh sách MemberCard thwo Card Type này (để làm tooltip)
- 2. Nhờ vào [ShowGuestCallEvent], gọi hàm [GetGuestCall] và thực thi lấy danh sách Guest Call từ DB

Giải thuật của [GetGuestCall] (xử lý trong các Store Proc.)

- Early Usage Lấy tất cả các card mà có ngày Sold\_Date thỏa: trước ngày [SelectedEuDate] xxx ngày. Trong dó xxx: được qui định bởi cờ [FlgSalesEAPeriod]
- Birthday

Lấy tất cả các card mà chủ sở hữu có ngày sinh nhật trong khoảng [FromBdDate] và [ToBdDate]

• Spouse DOB

Lấy tất cả các card mà chủ sở hữu có ngày sinh nhật của vợ trong khoảng [FromDobDate] và [ToDobDate]

### • Wedding

Lấy tất cả các card mà chủ sở hữu có ngày kỷ niệm ngày cưới trong khoảng [FromWeddingDate] và [ToWeddingDate]

• 4 Months

Lấy tất cả các card mà có ngày Expiry\_Date trong khoảng: [[Selected4Date]+xxx(tháng)-[First4]] và [[Selected4Date]+xxx(tháng)+[Second4]]. Trong đó xxx là số thàng được qui định bởi FlgSales4MonthsPeriod

• 6 Months

Lấy tất cả các card mà có ngày Expiry\_Date trong khoảng: [[Selected6Date]+xxx(tháng)-[First6]] và [[Selected6Date]+xxx(tháng)+[Second6]]. Trong đó xxx là số thàng được qui định bởi FlgSales6MonthsPeriod

• 8 Months

Lấy tất cả các card mà có ngày Expiry\_Date trong khoảng: [[Selected8Date]+xxx(tháng)-[First8]] và [[Selected8Date]+xxx(tháng)+[Second8]]. Trong đó xxx là số thàng được qui định bởi FlgSales8MonthsPeriod

### • Expiry Date

Lấy tất cả các card mà có ngày Expiry\_Date trong khoảng:

[[ExpDateMark]-[NumDayBefore](ngày)] và [[ExpDateMark]+ [NumDayAfter](ngày)]. Trong đó xxx là số thàng được qui định bởi FlgSales8MonthsPeriod

## [ II ] HÀNH VI:

- Mỗi dòng call trên datagrid có đánh dấu nó thuộc loại nào
- Khi 1 call được lưu nó sẽ không xuất hiện nữa nếu như thỏa các điều kiện của loại đó

# GUEST CALL | SƠ ĐỒ

1. Gọi **LoadData()** [Xem Code]

#### 2. Goi service.GetGuestCallAsync() [Xem Code]

|

- 1. Gọi Procedure: **MemberCards\_GetGuestCalls**
	- Các Procedure/Function liên quan:
		- **func\_GetGuestCallByAnniversary**: Lấy tất cả các card mà chủ sở hữu có ngày sinh nhật của vợ trong khoảng [FromDobDate] và [ToDobDate] [Xem Code]
		- **func\_GetGuestCallByBirthDay**: Lấy tất cả các card mà chủ sở hữu có ngày sinh nhật trong khoảng [FromBdDate] và [ToBdDate]

#### [Xem Code]

- **func GetGuestCallBySoldDate**: truyền vào các tham số:
	- *checkedType=1:* Lấy tất cả các card mà có ngày Sold Date thỏa: trước ngày [SelectedEuDate] xxx ngày. Trong dó xxx: được qui định bởi cờ [FlgSalesEAPeriod]
	- c*heckedType=4:* Lấy tất cả các card mà có ngày Expiry\_Date trong khoảng: [ [Selected4Date]+xxx(tháng)- [First4]] và [ [Selected4Date] +xxx(tháng)+ [Second4]]. Trong đó xxx là số thàng được qui định bởi FlgSales4MonthsPeriod
	- *checkedType=6:* Lấy tất cả các card mà có ngày Expiry\_Date trong khoảng: [ [Selected6Date]+xxx(tháng)-[First6]] và [ [Selected6Date] +xxx(tháng)+[Second6]]. Trong

đó xxx là số thàng được qui định bởi FlgSales6MonthsPeriod

- *checkedType=8:* Lấy tất cả các card mà có ngày Expiry\_Date trong khoảng: [[Selected8Date]+xxx(tháng)-[First8] ] và [ [Selected8Date]+xxx(tháng)+[Second8]]. Trong đó xxx là số thàng được qui định bởi FlgSales8MonthsPeriod [Xem Code]
- **func GetGuestCallBySpouseDOB** : Lấy tất cả các card mà chủ sở hữu có ngày sinh nhật của vợ trong khoảng [FromDobDate] và [ToDobDate] [Xem Code]
- **func\_UnionMemberCardsANDCardHistory** : Hội 2 bảng MemberCards và CardHistory lại
- **func\_InsertStringToTable** : Function cắt chuỗi cách bởi dấu ";" hoặc "," đưa vào 1 table
- Merge các record tìm thấy và insert vào bảng **Calls**
- Lấy dữ liệu trong bảng **Calls**
- 2. Hiển thị kết quả ở bước 1. lên view

 $\overline{\phantom{a}}$  $\overline{\phantom{a}}$ 

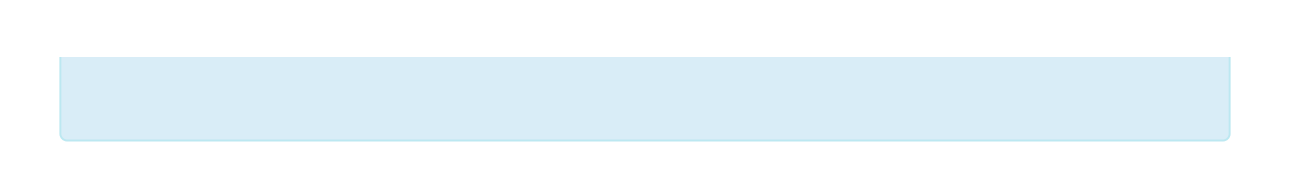

## REPRINT CARD | GIẢI THUẬT

- 1. User click button Reprint tại màn hình Member Card **Detail**
- 2. Tìm Card Type ID và Programme ID của card hiện tại
- 3. Tìm được Replace\_Range. Chính là CardType\_ID cho card mới
- 4. Kiểm tra xem CardType\_ID có bằng 1? **Đúng**:Kiểm tra cờ flgMemberCards\_ReplaceTheSame. Nếu Đúng: Card ID mới có dạng: 11xxx, với xxx là toàn bộ chữ số phía sau của Card ID cũ bỏ đi 2 chữ số đầu tiên. Nếu Sai: Card ID mới tính bằng cách lấy Card ID lớn nhất+1 thuộc về card type và programme tìm được ở bước 3

**Sai**: Kiểm tra Card ID cũ có bắt đầu bằng C130

■ Đúng: Kiểm tra cờ flgMemberCards\_ReplaceTheSame.

Nếu Đúng: Card ID mới có dạng: C131xxx, với xxx là toàn bộ chữ số phía sau của Card ID cũ bot đi 2 chữ số đầu tiên. Nếu Sai: Card ID mới tính bằng cách lấy Card ID lớn nhất+1 thuộc về card type và programme tìm được ở bước 3

Sai:

Card ID mới tính bằng cách lấy Card ID lớn nhất+1 thuộc về card type và programme tìm được ở bước 3

- 5. Nếu card id mới có trùng thì thông báo và không cho lưu
- 6. Update Cancel\_Date, Changed\_Date cho card cũ là ngày hiện tại
- 7. Copy toàn bộ thông tin card cũ sang Card\_History (có đánh dấu card này bị replace)
- 8. Đổi Card ID cũ sang Card ID mới, với Printing\_Date, Changed\_Date là ngày hiện tại

# RENEW CARD | GIẢI THUẬT

## **LOAD**

- 1. User click button "Renew"
- 2. Chương trình show view, và tính toán Card ID lớn nhất cho Card mới
- 3. Xử lý tìm Card lớn nhất:
	- 1. Tìm Card Type ID và Programme ID của card hiện tại
	- 2. Lấy được Renew\_Range. Đây chính là CardType\_ID cho card mới, và từ đó lấy được Programme\_ID cho card mới
	- 3. Query trong MemberCards và tìm card lớn nhất mà có CardType\_ID và Programme\_ID tìm được ở bước trên và cộng thêm 1 đơn vị
- 4. Xử lý tính ngày Expiry\_Date cho card mới:
	- Nếu Renew trong khoảng từ ngày 1 ngày 15 sẽ lấy ngày 28 tháng đó + 1 năm.
	- $\blacksquare$  Nếu sau ngày 15 thì lấy ngày 15 của tháng sau + 1 năm.
- 5. Sold\_Date, Renew\_Date là ngày hiện tại

### **SAVE**

- 1. User click button "Save"
- 2. Kiểm tra Card ID mới mà user có chỉnh sửa xem có trùng không, nếu có thông báo và không cho lưu
- 3. Tiến hành copy toàn bộ thông tin card cũ sang Card mới nhưng với Card\_ID, Programme\_ID, CardType\_ID, Sold\_Date, Renew\_Date, Expiry\_Date đã tính lúc view được load
- 4. Lưu card này vào DB
- 5. Move card cũ vào bảng Card\_History
- 6. Tạo log